# **Log work remote action**

This action template provides the functionality to log work on an issue in Jira Cloud or Jira on-prem instance.

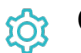

**Configuration** 

Issue key

The **Issue key** parameter defines the issue where the time is intended to be logged.

#### Start time

The **Start time** parameter defines the starting date time as a Text with the following format: YYYY-MM-DDTHH:MM:00.000+0000, e.g. 2021-01- 17T12:34:00.000+0000. You can easily transform any date to this format by using the parser function [dateTimeToString\(\)](https://apps.decadis.net/pages/viewpage.action?pageId=27068555), e.g.

dateTimeToString({system.currentDateTime}, "YYYY-MM-DDTHH:MM:00.000+0000", RUN\_AS\_LANG).

## Time spent in seconds

The **Time spent in seconds** defines the amount of seconds to be logged.

## Work description (optional)

The **Work description** parameter can be used to attach a descriptive comment to the logged work.

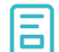

#### Action-specific response options

The response options define values which are taken from the REST response of the executed template.

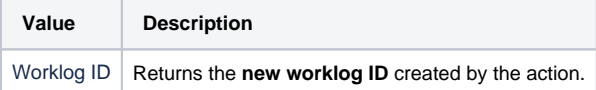

Use cases and examples

Other **default options** like **Response body**, **Response status** or **Set field value manually** are available in any mode in the post function.

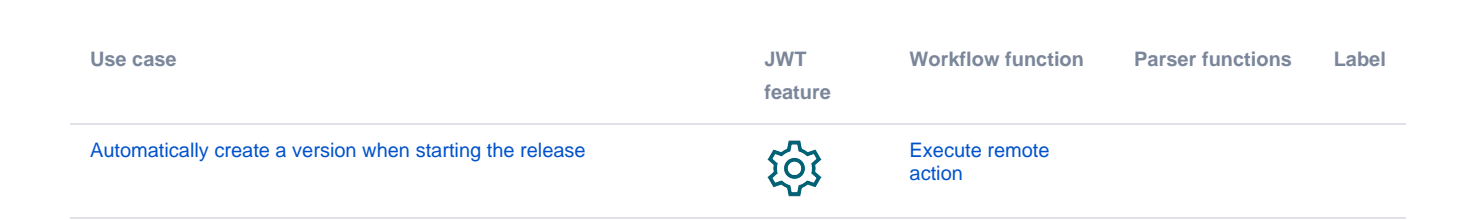

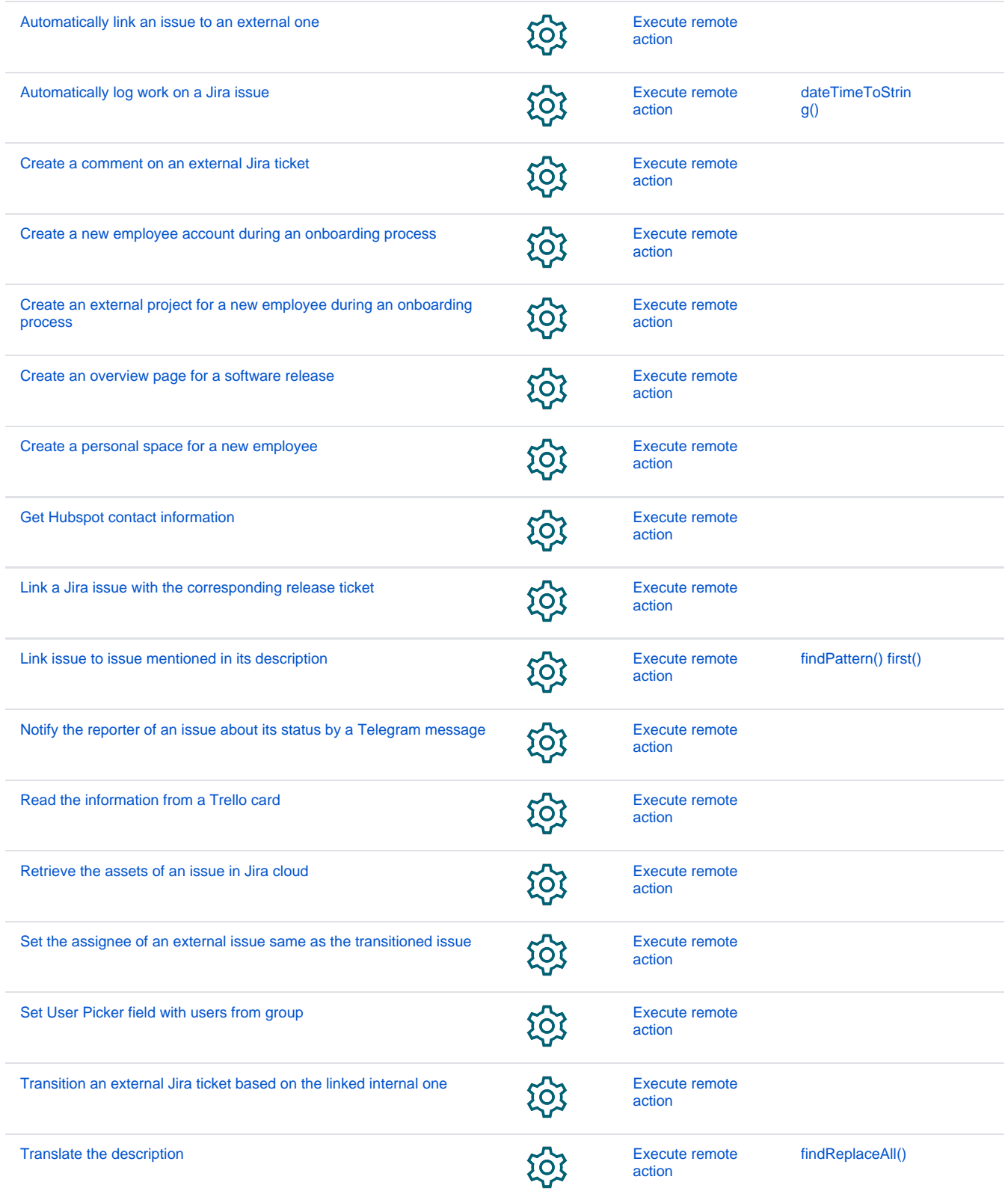

If you still have questions, feel free to refer to our [support](https://apps.decadis.net/display/DECADIS/Support) team.